### **Changes to Seclusion and/or Restraint Emergency Procedures Form**

#### Page 1

- *Add* "/or" to title of form
- *Add* "Print on gold paper. No names or HIPAA-identifiers." to first box
- *Change "Patient/Client #:" to "Medical Record #:"*
- *Add "*(Required)" under the line for Medical Record #
- *Add* "Transgender" and "Other" to Gender
- *Add* "State" and "County:" under Legal Status/Child Welfare Custody
- *Add* "Co-Custody" under legal Status
- *Add* "Southern Hills Hospital Pavilion" to list of Facilities
- *Delete* "Children and Adolescents ages 9-17:" and "Children under age 9:" boxes
- *Add* "Day of the week and shift:"
- *Add* "(Required) IS THIS CHILD/YOUTH CURRENTLY ENROLLED IN SPECIALIZED FOSTER CARE? Yes/No (For reporting purposes only)"
- Under CONTINUATION ORDER, *change* "patient/client's" to "child/youth"
- Under PHYSICIAL RESTRAINT/Number of Staff Involved, *change* "Patient" to "Child/Youth"

#### Page 2

- *Change* "Is Patient Medically Compromised" to "Is Child/Youth Medically Compromised"
- *Change* "Injury to Patient/Client" to "Injury to Child/Youth"
- *Change* "Does the patient/client *have* a Personal Safety Plan?" to "Does the Child/Youth have a Personal Safety Plan (Safety Assessment and Crisis Plan)?"
- *Add* "Legally Responsible Individual/" before "Parent/Guardian/Custodian Notified"

## $N \in \omega$

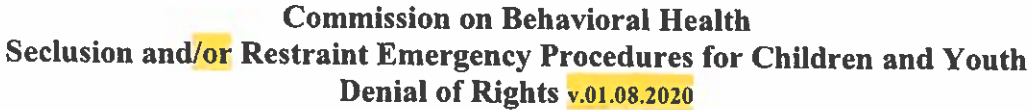

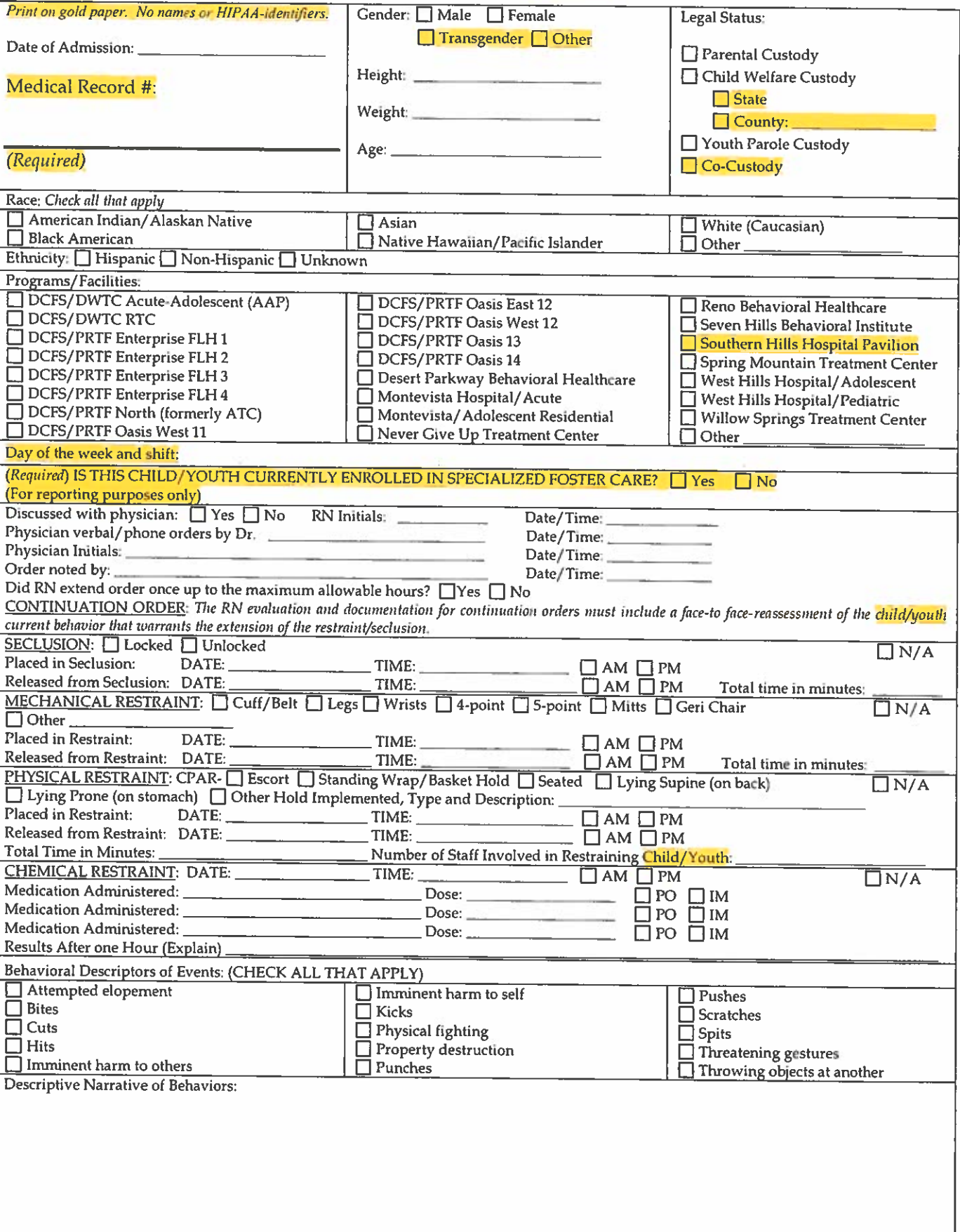

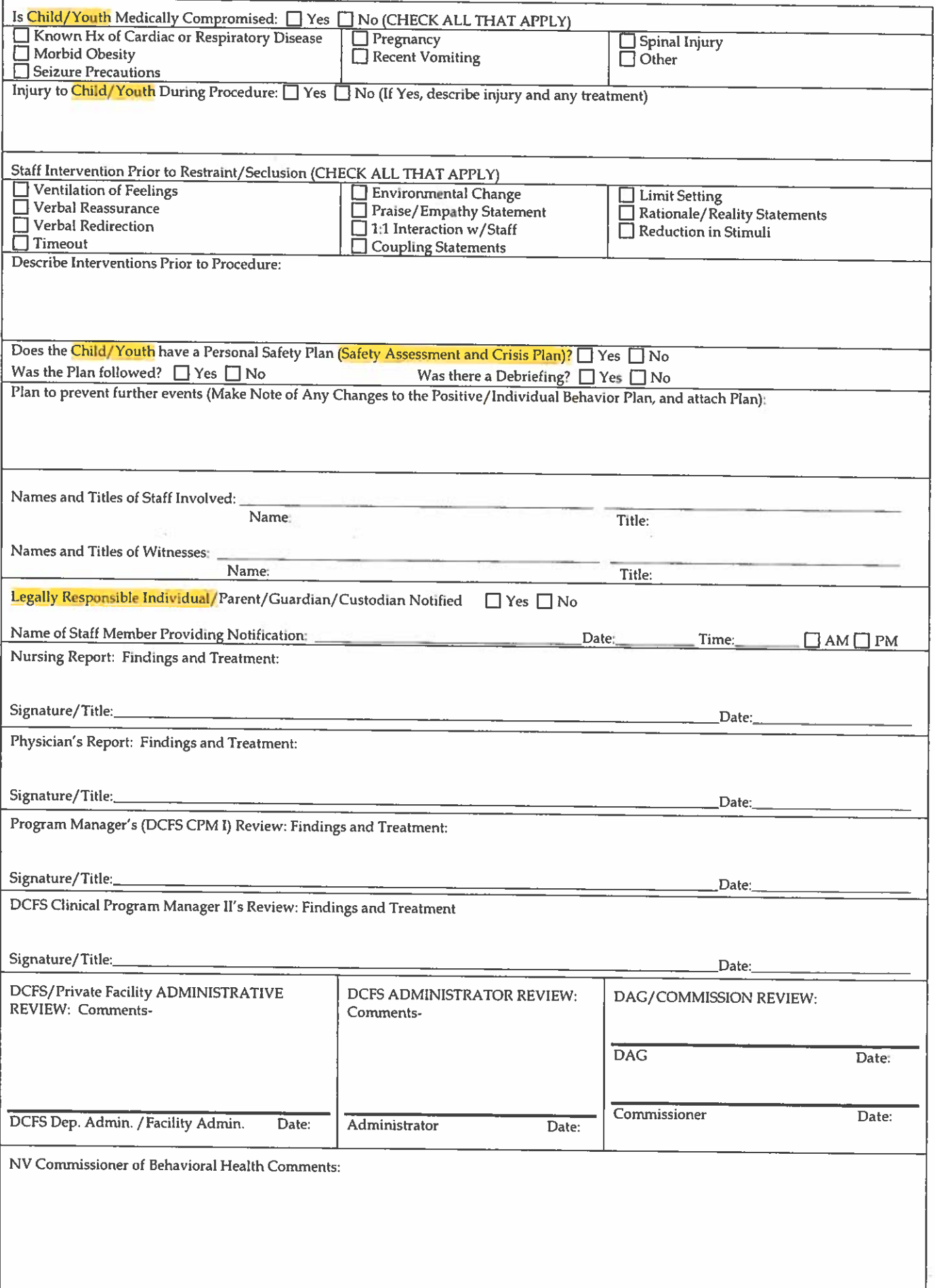

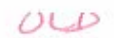

# Commission on Behavioral Health<br>Seclusion and Restraint Emergency Procedures for Children and Youth<br>Denial of Rights

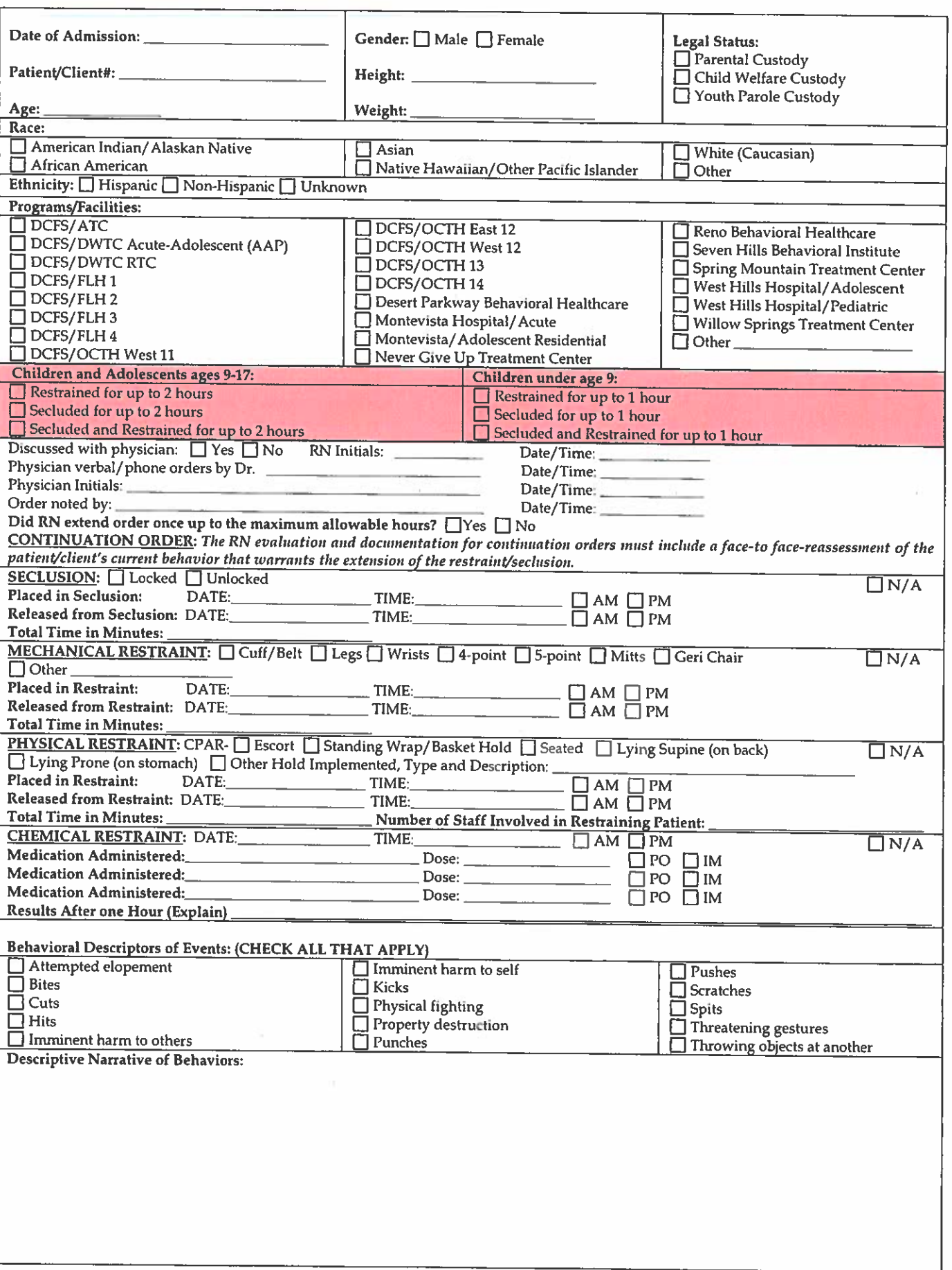

 $\mathcal{F}_{\mathcal{F}}$ 

 $\bar{\omega}$ 

÷.

 $\overline{\mathcal{O}}$ 

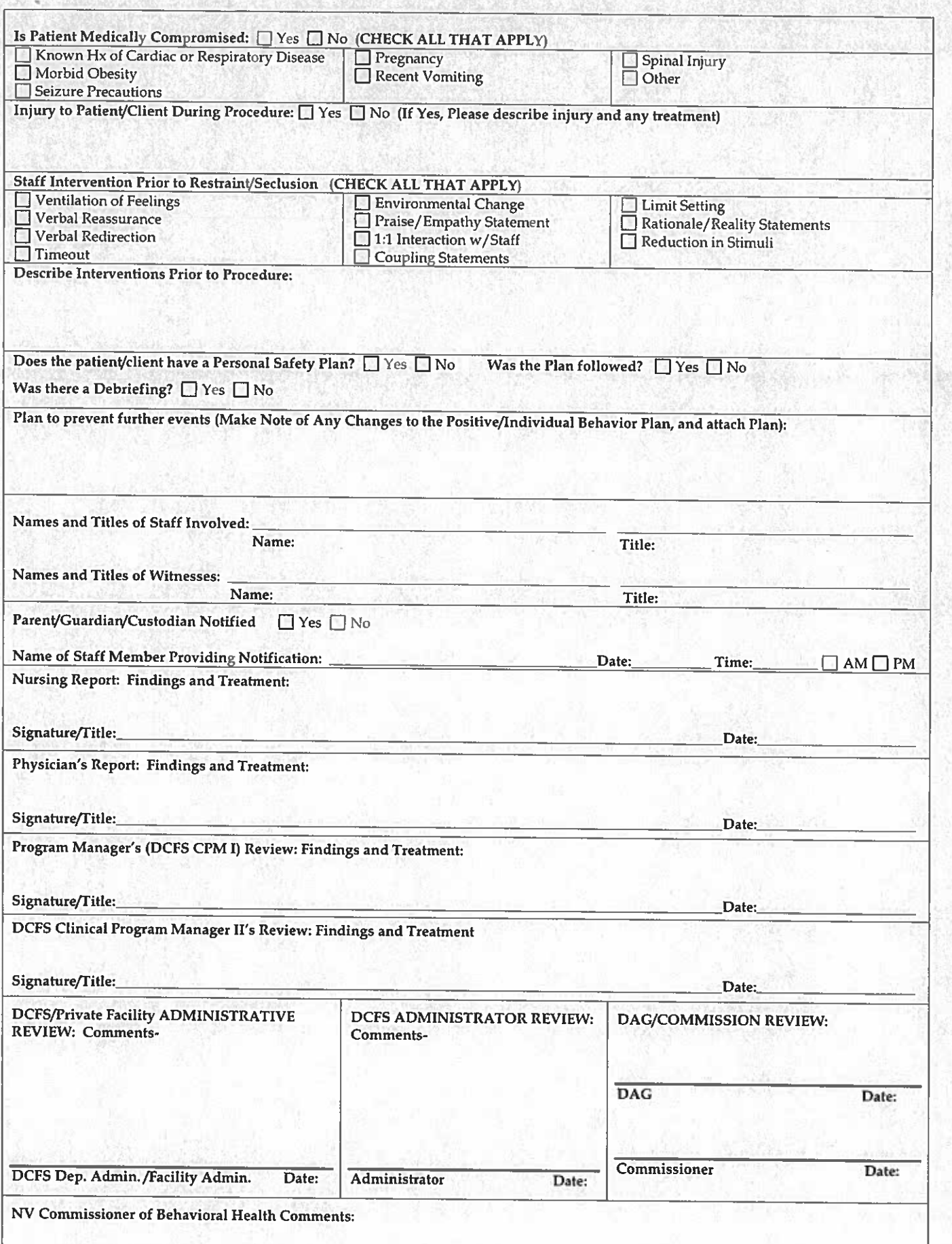

TE 2019年1月11日 1月20日 12月20日 12月20日 12月20日 12月20日 12月20日 12月20日 12月20日 12月20日 12月20日 12月20日 12月20日 12月